**AutoCAD License Code & Keygen Free Download**

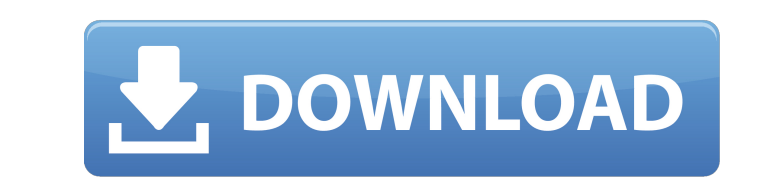

See also Related pages External links The official AutoCAD user's manual is available for download from Autodesk.package org.carlspring.strongbox.storage; import org.carlspring.strongbox.storage.keys.NodeKey; /\*\* \* @author Przemyslaw Fusik \*/ public interface NodeKeyDao { /\*\* \* \* @param nodeKey \* @return boolean \*/ boolean exists(NodeKey nodeKey); /\*\* \* \* @param nodeKey \* @return \*/ NodeKey get(NodeKey nodeKey); /\*\* \* \* @param nodeKey \* @return \*/ boolean create(NodeKey nodeKey); /\*\* \* \* @param nodeKey \* @return \*/ NodeKey remove(NodeKey nodeKey); /\*\* \* \* @param nodeKey \* @return \*/ boolean move(NodeKey nodeKey); /\*\* \* \* @param nodeKey \* @return \*/ boolean replace(NodeKey nodeKey); } Diagnosis and treatment of CNS infarction after dural puncture in neuroradiological examinations. Of a total of 10,034 patients examined, 795 had dural puncture in one or both cerebral ventricles. The Dore et al. test was used in every patient. Lumbar puncture was performed in 188 of these patients. In 31 cases, diagnosis of CNS infarction was made solely on clinical grounds. Our study demonstrated that the Dore et al. test, lumbar puncture and MRI may increase the accuracy of diagnosis of CNS infarction.// { dg-do compile { target

**AutoCAD Crack Download [Mac/Win] (April-2022)**

AutoCAD is a registered trademark of Autodesk, Inc. References External links Autodesk: Autodesk's AutoCAD website AutoCAD Architecture (AACD) AutoCAD Electrical (ACE) AutoCAD Civil 3D (ACD) Autodesk Exchange

Apps Autodesk Exchange Store Download AutoCAD Category:Autodesk software Category:Computer-aided design software Category:Computer-aided design software for Windows Category:Computer-aided design software for Linux Category:Computer-aided design software for macOSQ: Configuring Kaspersky AV on a static IP using WAN/Internet connection I have Kaspersky on my computer at my university. I had to move to a new apartment, so now I'm on a static IP. However, I can't seem to connect to Kaspersky with my WAN/Internet connection. I think the issue is that my computer and my router have different IP addresses, and I'm not sure how to change the "gateway" IP to point towards my router. I'm also not sure if this is even the right way to go about it. I have no problem connecting to Kaspersky with my local IP address and a LAN port. I'm hoping someone can help me. Thanks, Brett A: I figured out how to do this. My IP address is something like 192.168.0.50 192.168.0.50 is my router's IP address. I can't do it through Kaspersky's program, but I can do it through a proxy server. I used to use a proxy server called Little Snitch, but it is a bit problematic (if you're not familiar, click here to read about it). What I did is I changed the proxy server to my router's IP address, and then added my proxy server to my list of "trusted" proxy servers. Now, when I am using my internet connection, my proxy server will take care of my internet connection, and when I open Kaspersky, my proxy server will pass it on. About this book Introduction There is more to Buddhist economics than meets the eye. The title of this book stands for two incompatible but complementary views of Buddhism as a social religion. At the same time, there is more to economics than a1d647c40b

1. Click on the Autocad icon. 2. Press Ctrl+1 (this will show the first command prompt). Type the following commands: >>> sdir /out c:\out\ 3. Type the following commands: >>> objc /opto /objc /bobjc /compr /compr c:\out\ out.dwg c:\out\txt.dwg >>> u1 /uncompress c:\out\ out.dwg 4. Copy the xml key file to the same folder as the xml format file. 5. Close Autocad and close Autodesk AcuDesk. 6. Open the xml format file with Notepad. 7. Select all and copy. 8. Paste the key in the same folder as the xml format file. 9. Run Autocad and Autodesk Acudest, the xml file will be read.

**What's New In?**

Markup Assist helps you to confidently review your 2D CAD files. You can examine line and area geometry, and even mark as check and change. You can use the intuitive context sensitive ribbon to make changes to the model itself (like lines or holes), while all view options, tools, and work areas remain active in your drawing. Inclusive Design Workflow: Inclusive design tools support the creation and review of BIM models in multiple formats, including AutoCAD, 2D CAD drawings and 2D sketches, all in a single BIM environment. The ability to draw in a 2D sketch or drawing format and see the changes in real time applies to AutoCAD design software only. Design for a BIM environment is introduced in AutoCAD for Revit. The open source Onshape includes a 2D CAD sketch, among other BIM tools. Organize Your Drawings: AutoCAD now organizes your drawings for easier review and management. Organizing your drawings will help you better control your projects and help you stay organized. (video: 2:04 min.) Every drawing becomes a chapter in your book, so you can read or filter the content of a drawing, then jump to the location you want in the book. You can also set the order of the drawings in the book by dragging the drawings up and down the list. You can also move the location of a drawing in a folder to a different location on the disk, so you can reuse a drawing file at another location on your disk. In a similar way, you can move drawings from one folder to another. And Much More… There are so many new features and improvements in AutoCAD that this post can't cover them all, but you can watch the 15-minute video to get an overview of the new features. AutoCAD is the world's most popular 2D CAD program. Learn more about AutoCAD and other products from Autodesk. This post was originally published in the Autodesk blog on February 24, 2019, and is re-posted here with permission.Glucocorticoid-induced osteoporosis. In summary, we have shown that glucocorticoid therapy results in significant bone loss in both the spine and hip, as well as increased fracture risk. Our review has also emphasized that, in addition to the risk of verte

CPU: Intel Pentium II 266 MHz Memory: 256 MB RAM Graphics: Graphics adapter with hardware support for 3D Sound: S/PDIF, ADPCM, or compressed CD-DA Hard Drive: Minimum: 592 MB, recommended: 1.2 GB The two of us have been at it for some time now, hard at work on the game. We're hoping to release the game to the public soon! However, there's a lot to do before this can happen, so we'll keep you updated on our